```
\definecolor{ocean}{rgb}{0.5,0.8,0.8}
\psset{unit=3,path=../dataII}
\begin{pspicture*}(-1.5,-2.5)(3.5,2.5)%
   \WorldMapII[Europe=false,Africa,level=50,path=../data]
\end{pspicture*}
```
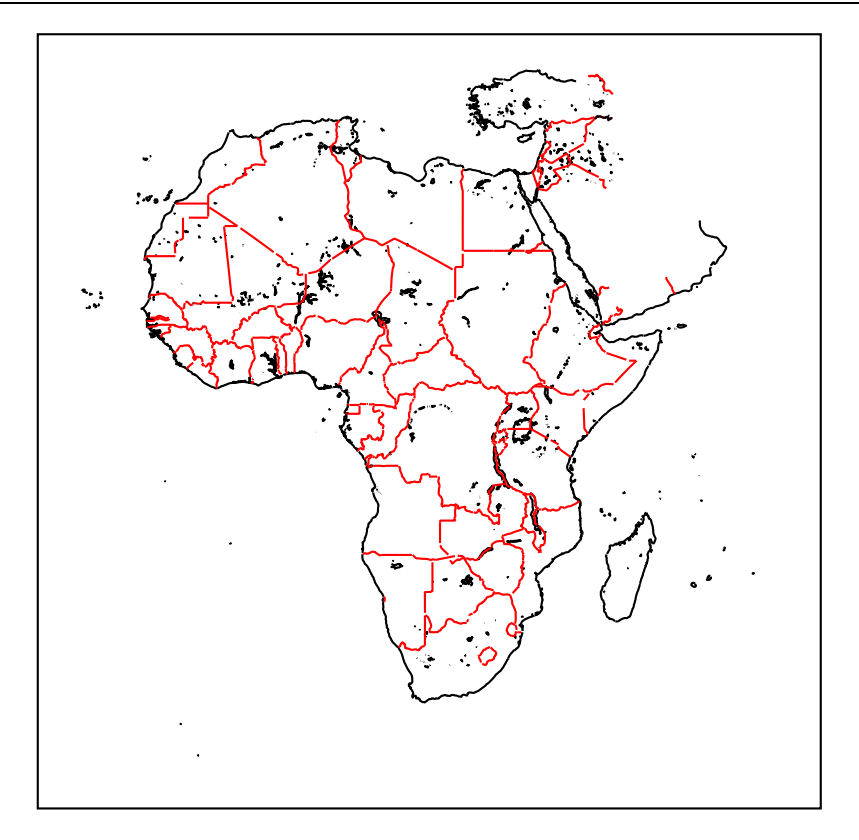

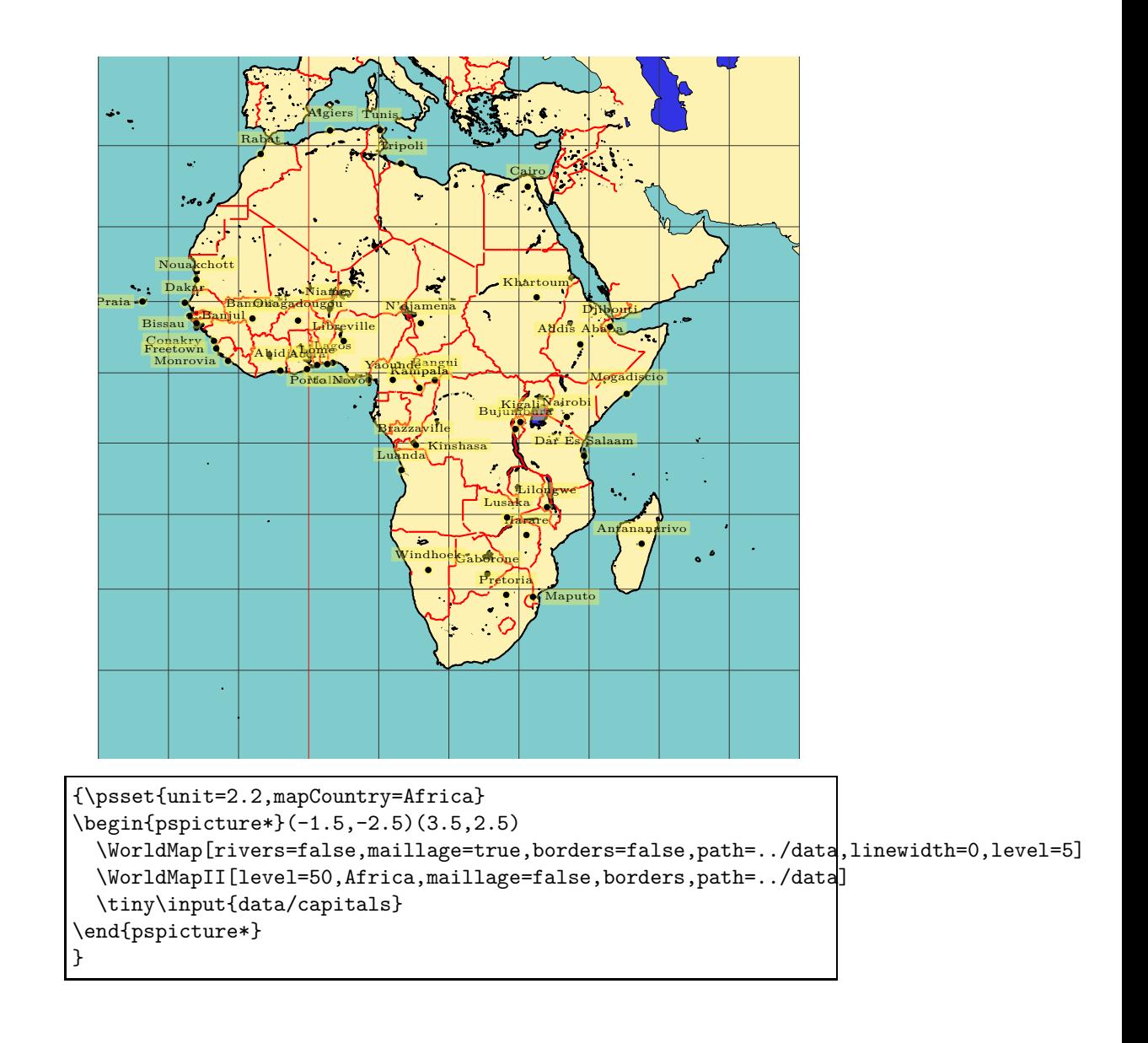

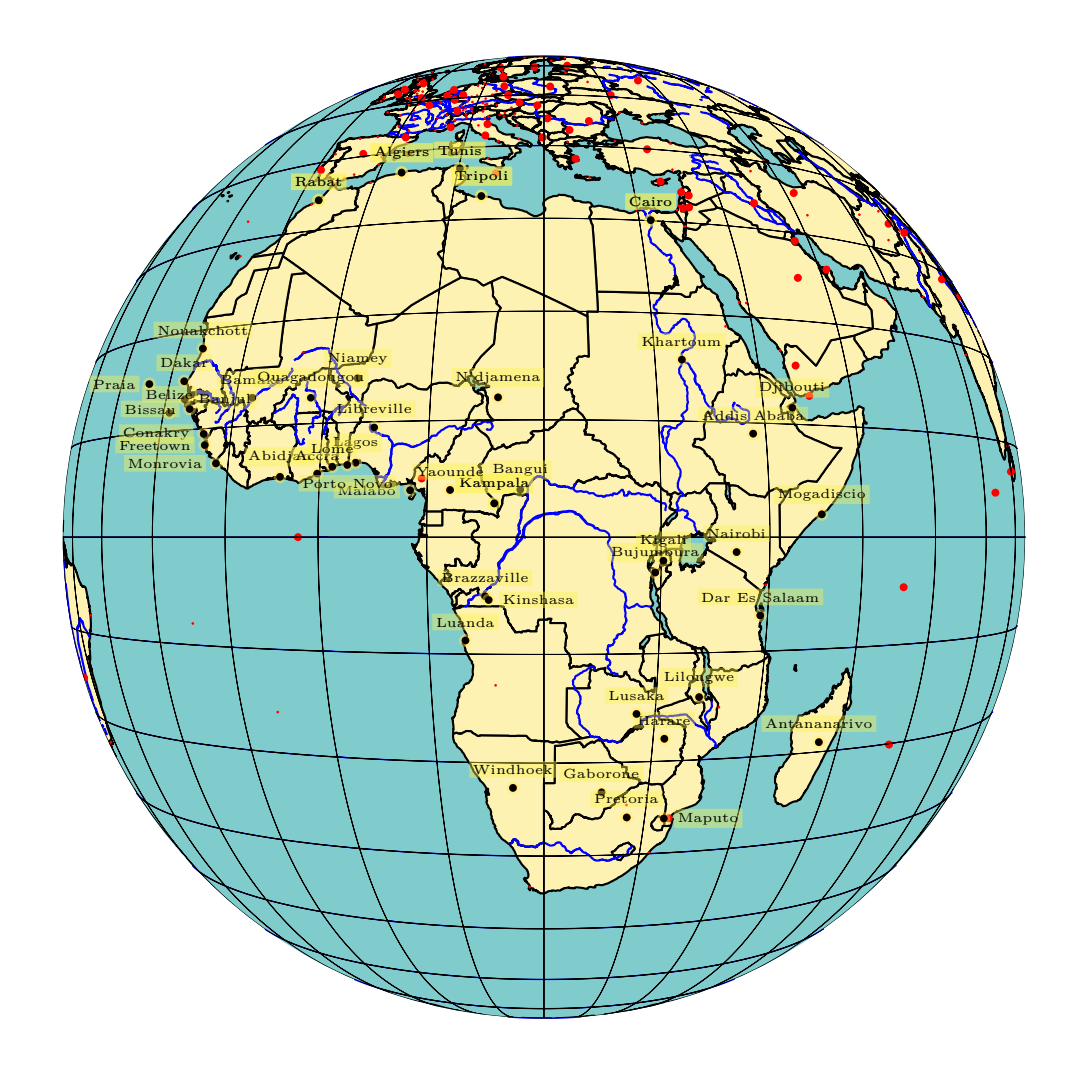

```
\psset{mapCountry=Africa}
\begin{pspicture*}(-7,-7)(7,7)
\psset{PHI=0,THETA=20,Decran=18,Dobs=15}
\WorldMapThreeD[circlesep=10,gridmapwidth=.2pt,borders,
 all,cities,rivers,path=../data]
%\WorldMapThreeDII[cities,Africa,coasts,path=../data]
\tiny\input{data/capitals3d}
\end{pspicture*}
```
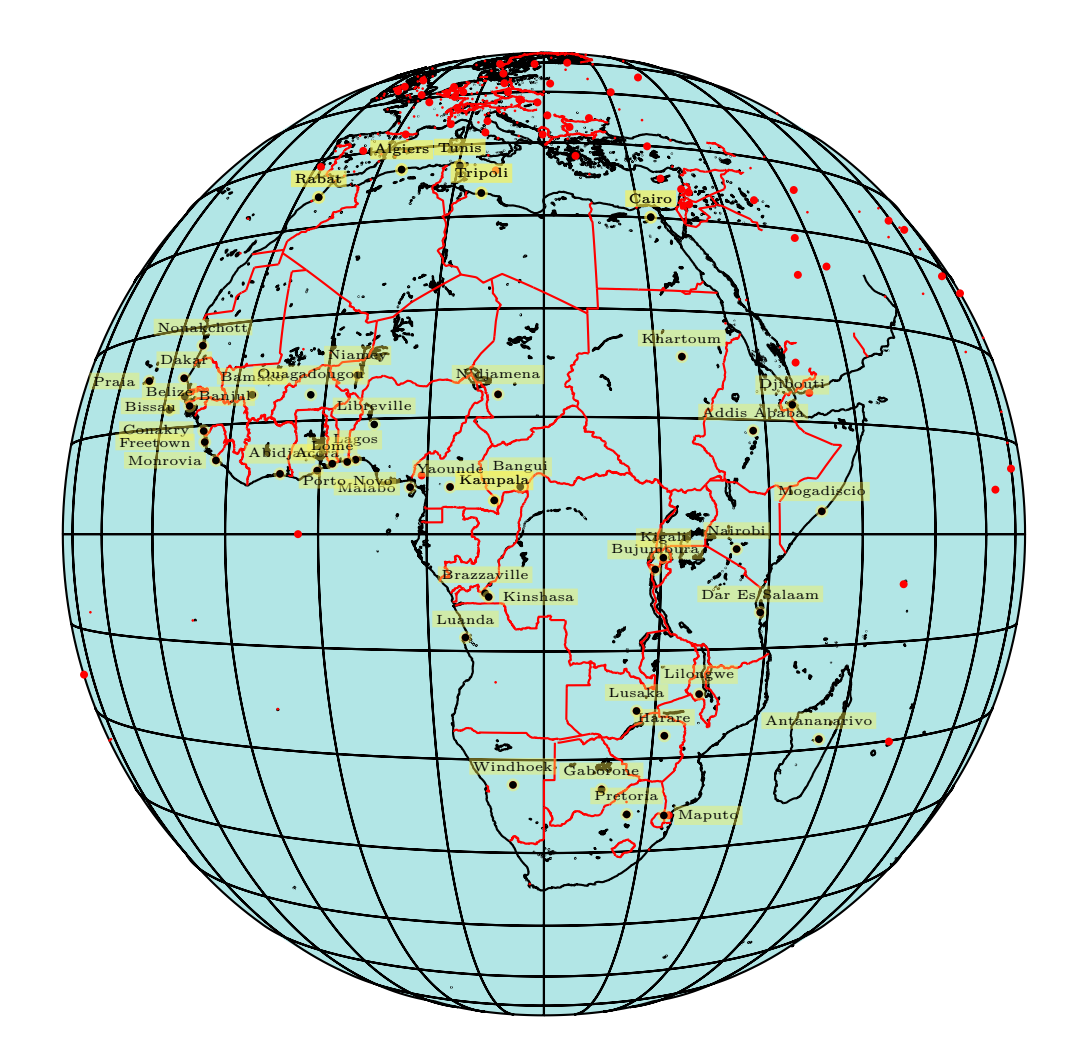

```
\psset{mapCountry=Africa}
\begin{pspicture*}(-7,-7)(7,7)
\psset{PHI=0,THETA=20,Decran=18,Dobs=15}
%\WorldMapThreeD[circlesep=10,gridmapwidth=.2pt,borders,
% all,cities,rivers,path=../data]
\WorldMapThreeDII[cities,Africa,coasts,borders,path=../data]
\tiny\input{data/capitals3d}
\end{pspicture*}
```